# Cheatography

### Java Mastery - Advanced Cheat Sheet by Bayan [\(Bayan.A\)](http://www.cheatography.com/bayan-a/) via [cheatography.com/122738/cs/31568/](http://www.cheatography.com/bayan-a/cheat-sheets/java-mastery-advanced)

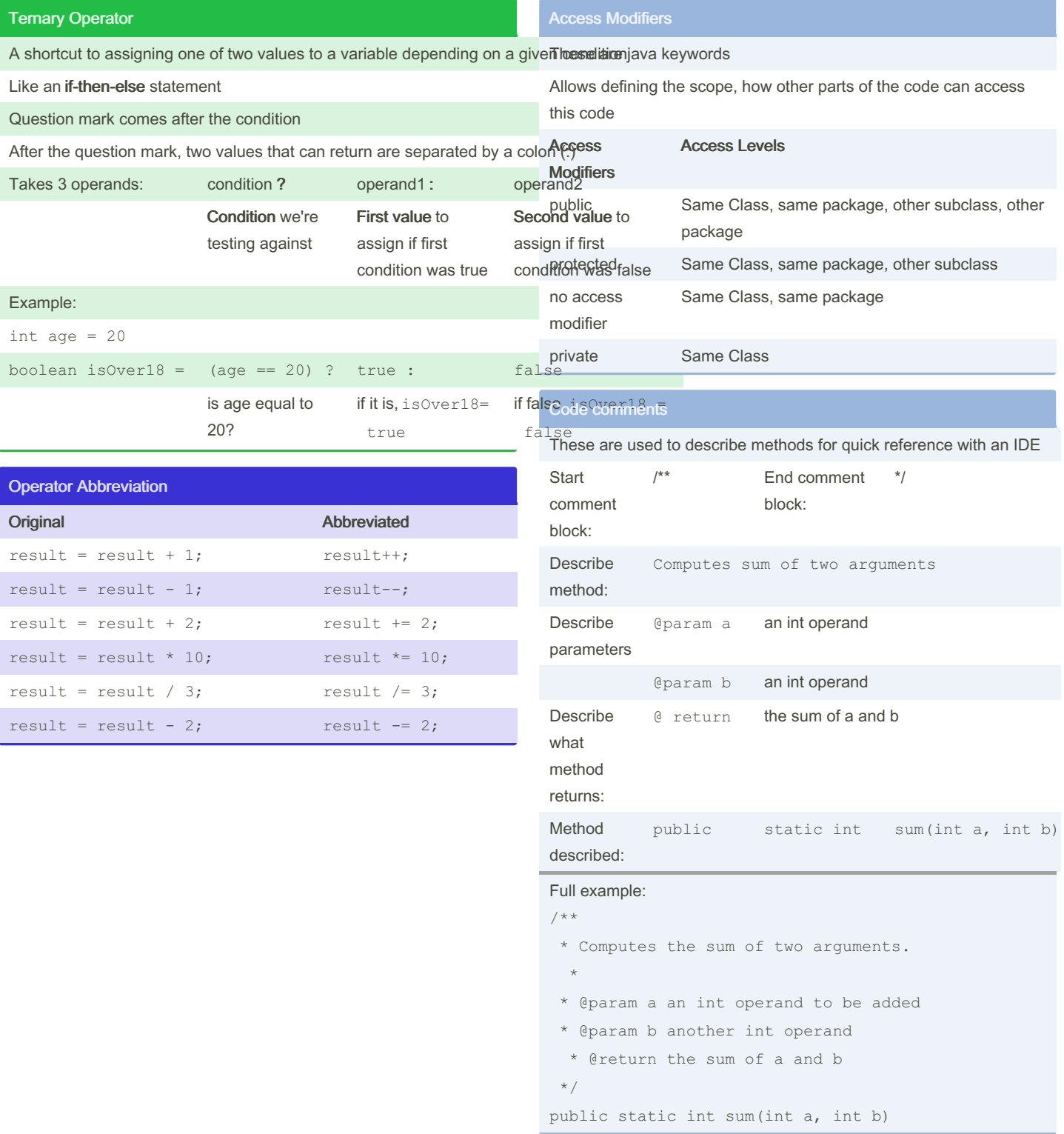

### By Bayan (Bayan.A)

[cheatography.com/bayan-a/](http://www.cheatography.com/bayan-a/)

Not published yet. Last updated 19th July, 2023. Page 1 of 3.

Sponsored by ApolloPad.com Everyone has a novel in them. Finish Yours! <https://apollopad.com>

## Cheatography

#### For loop

For loops are used when you know exactly how many times you want to loop through a block of code

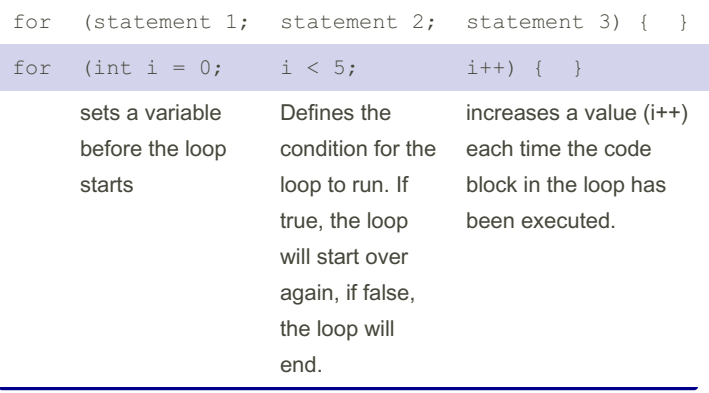

for (type variab leName : arrayName) []

String[] cars =  $\{$  "Vo lvo ", " BMW ", " For d", " M

System.ou t.p rin tln(i);

#### When do you use each loop

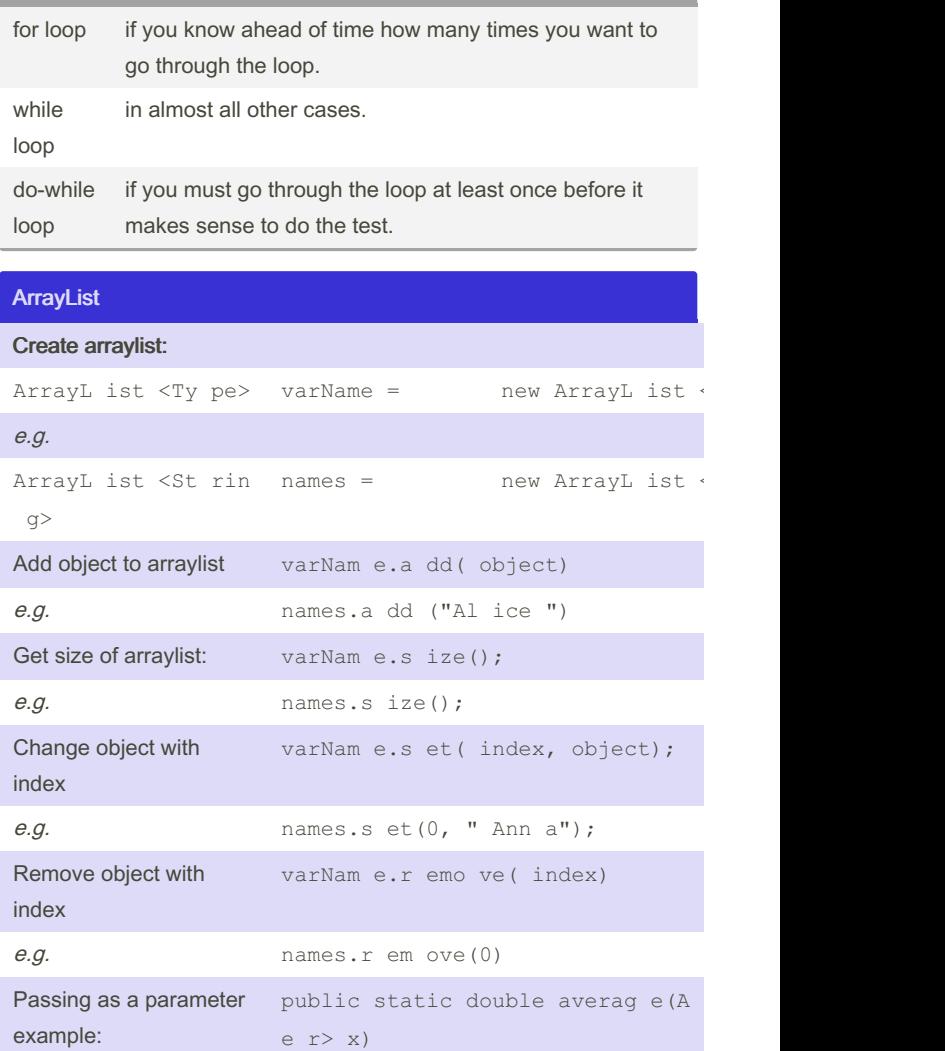

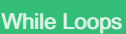

For-Each Loop

e.g.

A while loop will execute the enclosed statement as long as a boolean condition remains true.

Used exclusively to loop through elements in an array:

az da"}; for ` (String i : cars)

Syntax: while (boole an con dition) statemen

The condition must be boolean.

If the condition never becomes false, the loop never exits, and the program never stops.

```
Example:
```

```
n = 1;while (n < 4) {
  System.ou t.p rin tln(n + " squared is " + (n *n));
     n = n + 1;}
Result:
1 squared is 1
```

```
2 squared is 4
```
3 squared is 9

By Bayan (Bayan.A) [cheatography.com/bayan-a/](http://www.cheatography.com/bayan-a/) Not published yet. Last updated 19th July, 2023. Page 2 of 3.

Sponsored by ApolloPad.com Everyone has a novel in them. Finish Yours! <https://apollopad.com>

# Cheatography

### Java Mastery - Advanced Cheat Sheet by Bayan [\(Bayan.A\)](http://www.cheatography.com/bayan-a/) via [cheatography.com/122738/cs/31568/](http://www.cheatography.com/bayan-a/cheat-sheets/java-mastery-advanced)

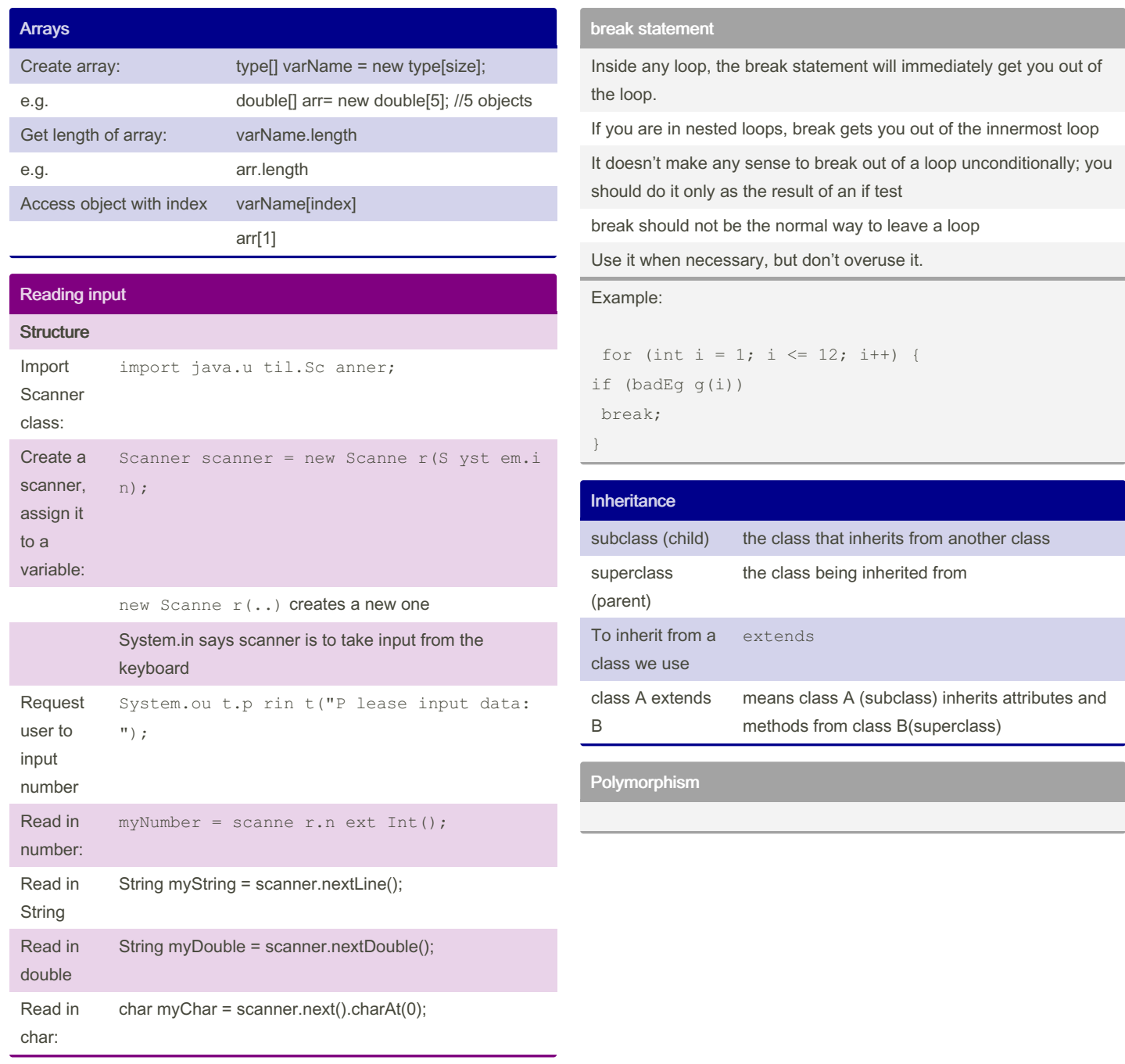

By Bayan (Bayan.A)

[cheatography.com/bayan-a/](http://www.cheatography.com/bayan-a/)

Not published yet. Last updated 19th July, 2023. Page 3 of 3.

Sponsored by ApolloPad.com Everyone has a novel in them. Finish Yours! <https://apollopad.com>